**Journeying through the Tales of Open Telemetry** A Dive into the OpenTelmetry Framework

**Feb 2024**

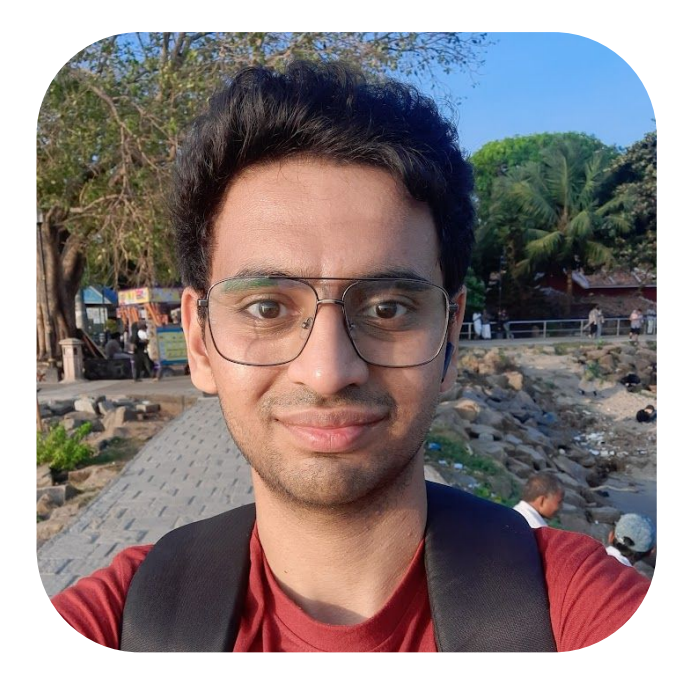

# **I'm Siddhant NY**

Developer Advocate @ Siglens Co-Organizer at CNCG Nashik Community Manager Geek about: Tech, Health, Books

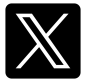

**i\_siddhantk Siddhant Khisty**

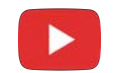

**@SiddhantKhisty**

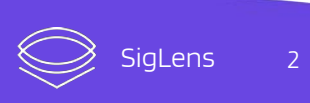

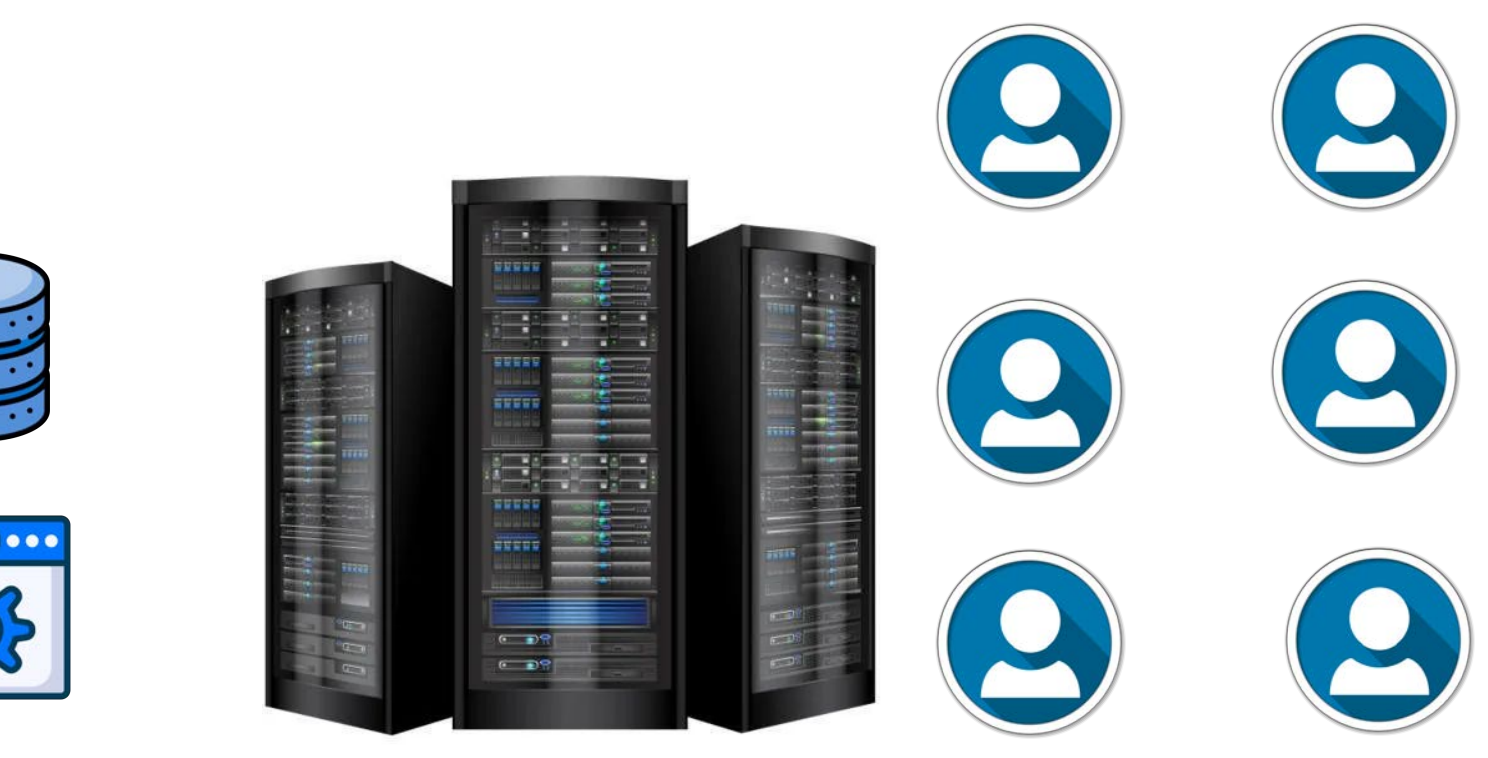

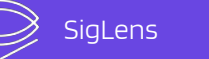

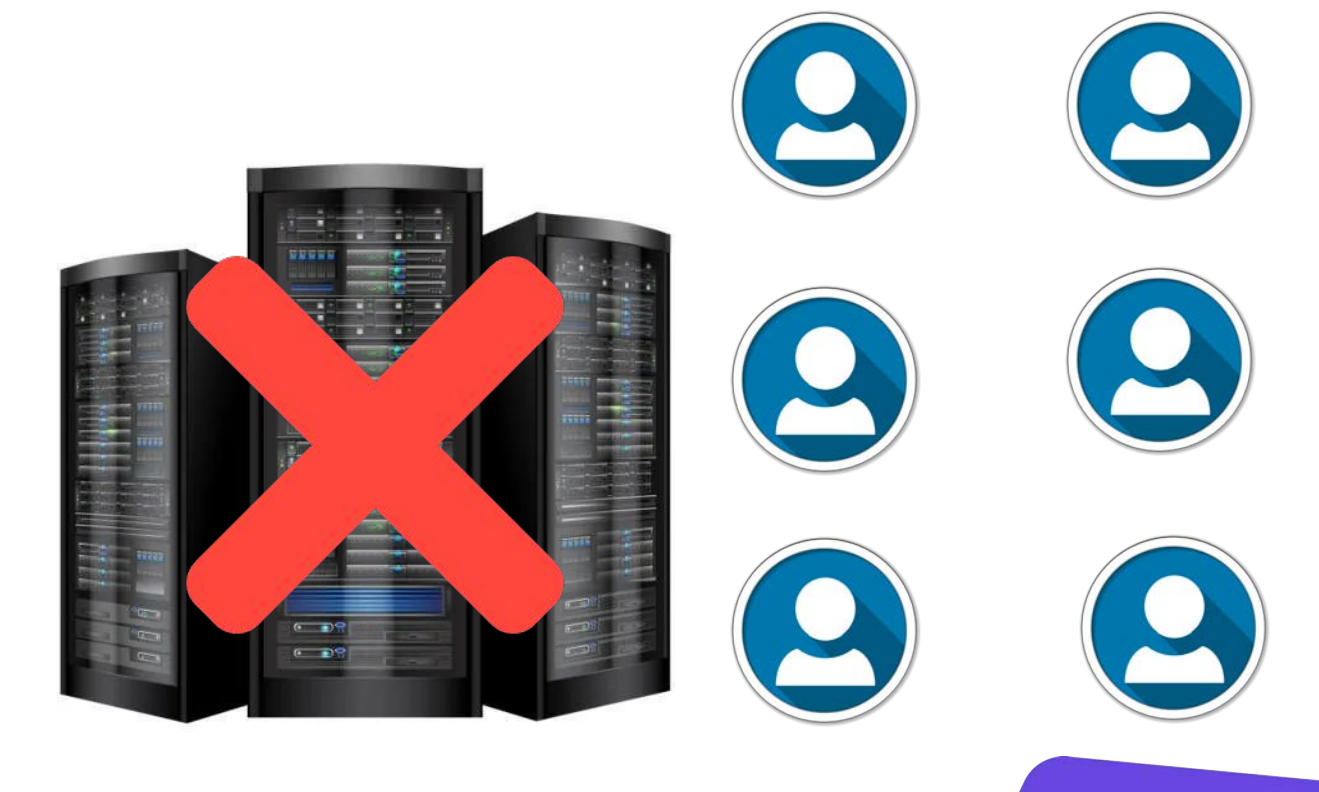

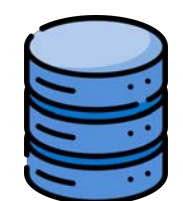

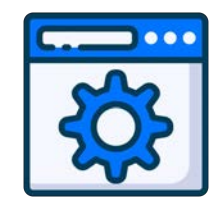

 $• • •$ 

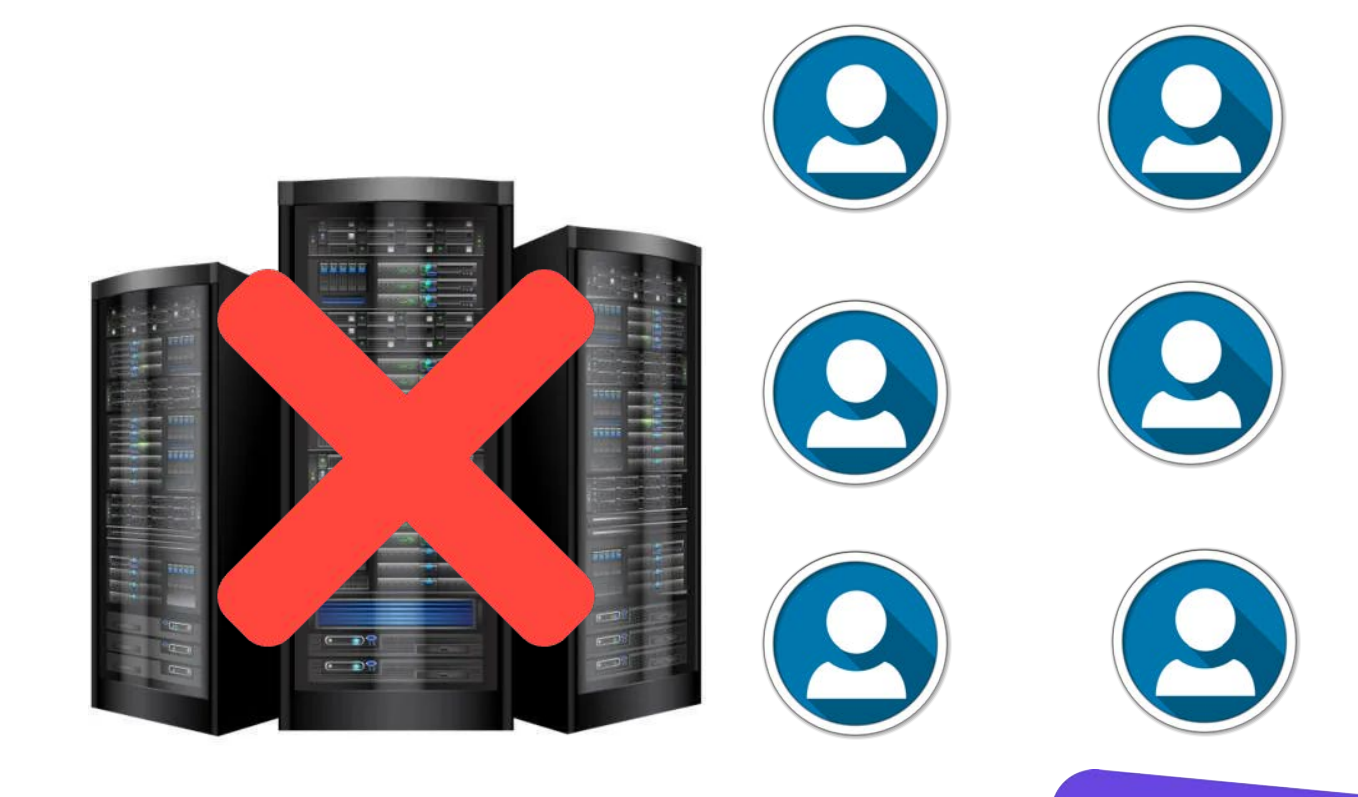

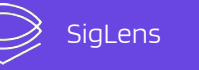

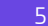

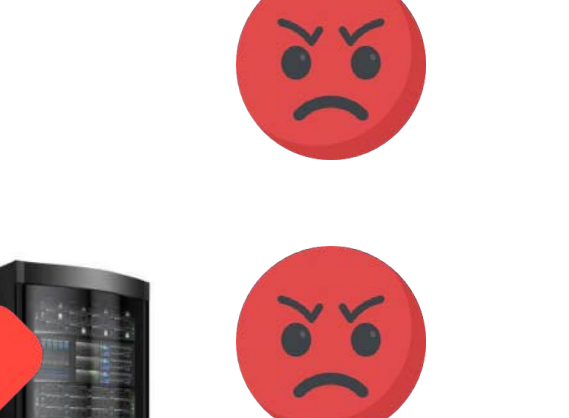

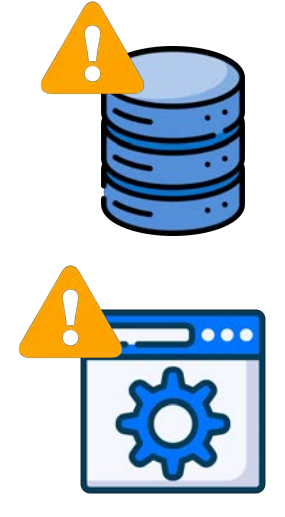

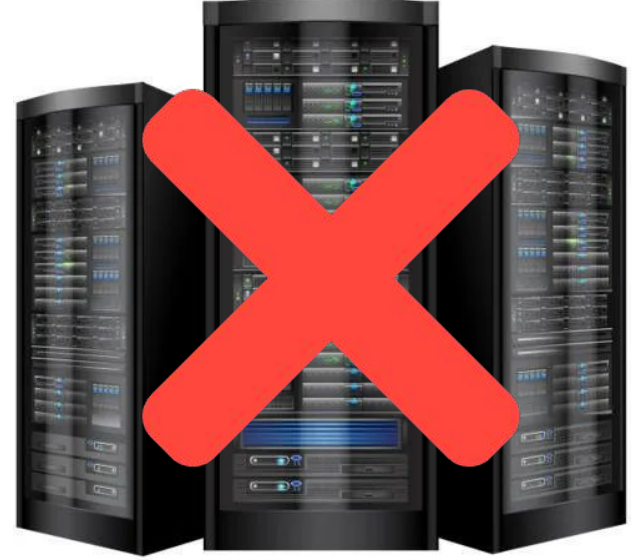

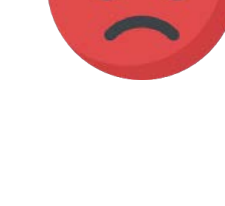

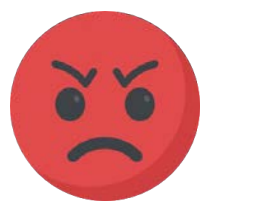

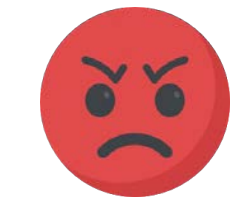

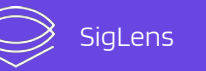

 $\overline{6}$ 

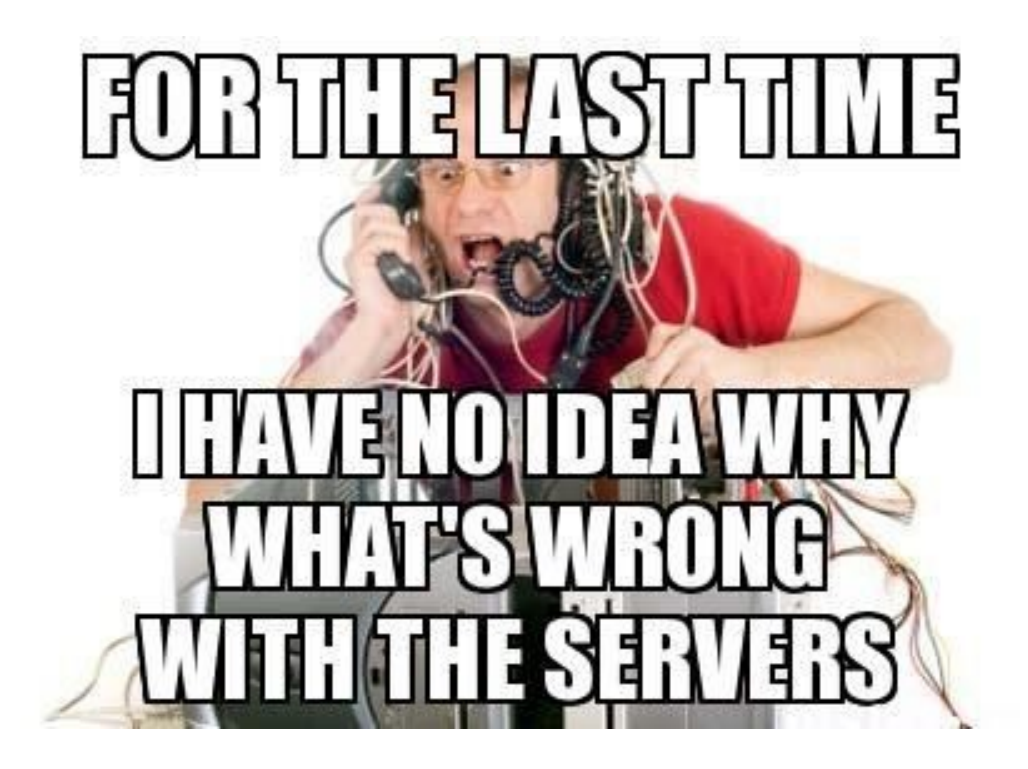

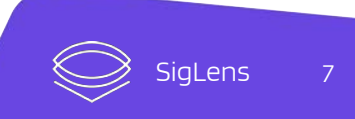

### Getting Familiar with**Observability**

- Get insights into your systems
- Use this data to evaluate and improve performance
- Useful for debugging and predicting issues
- 3 main pillars of Observability

## Logs

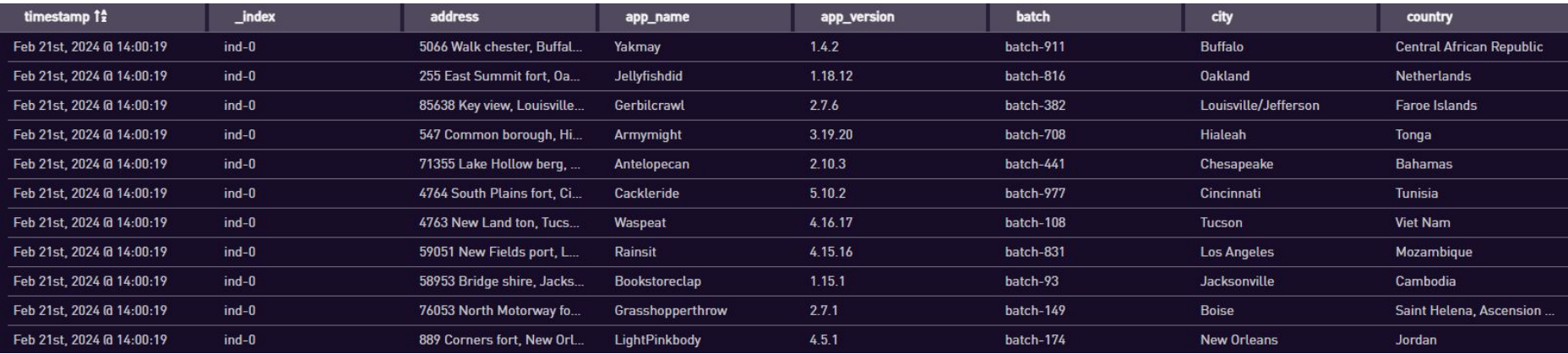

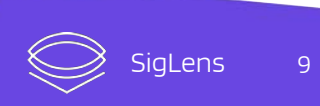

### **Metrics**

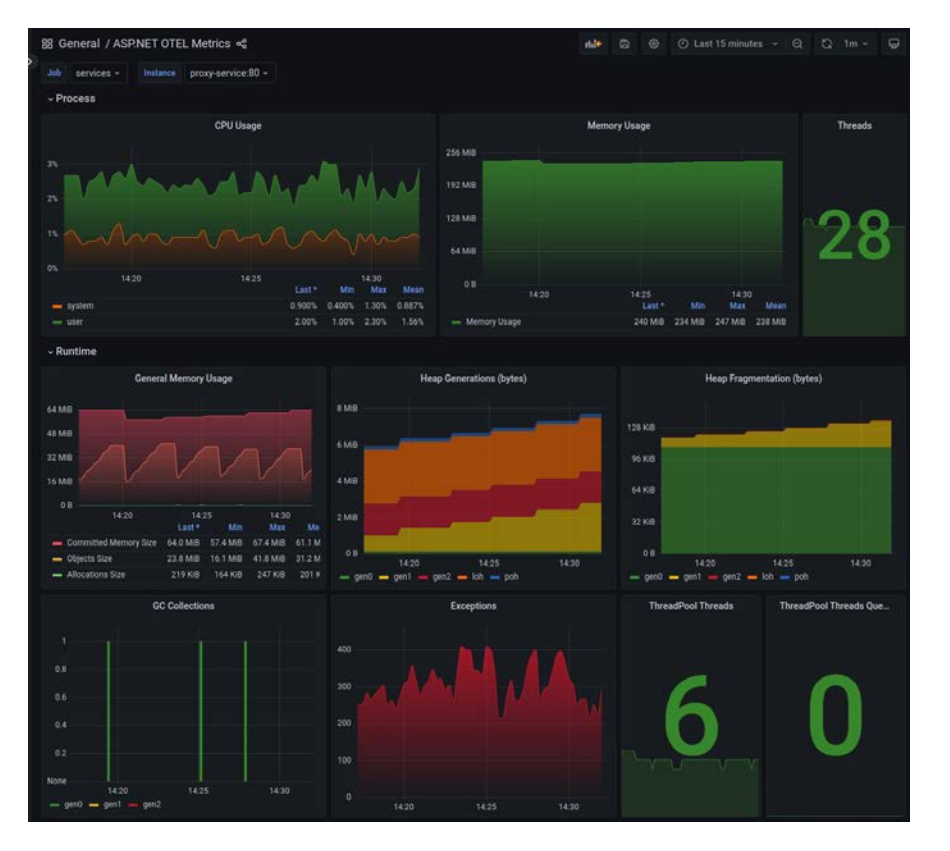

### **Traces**

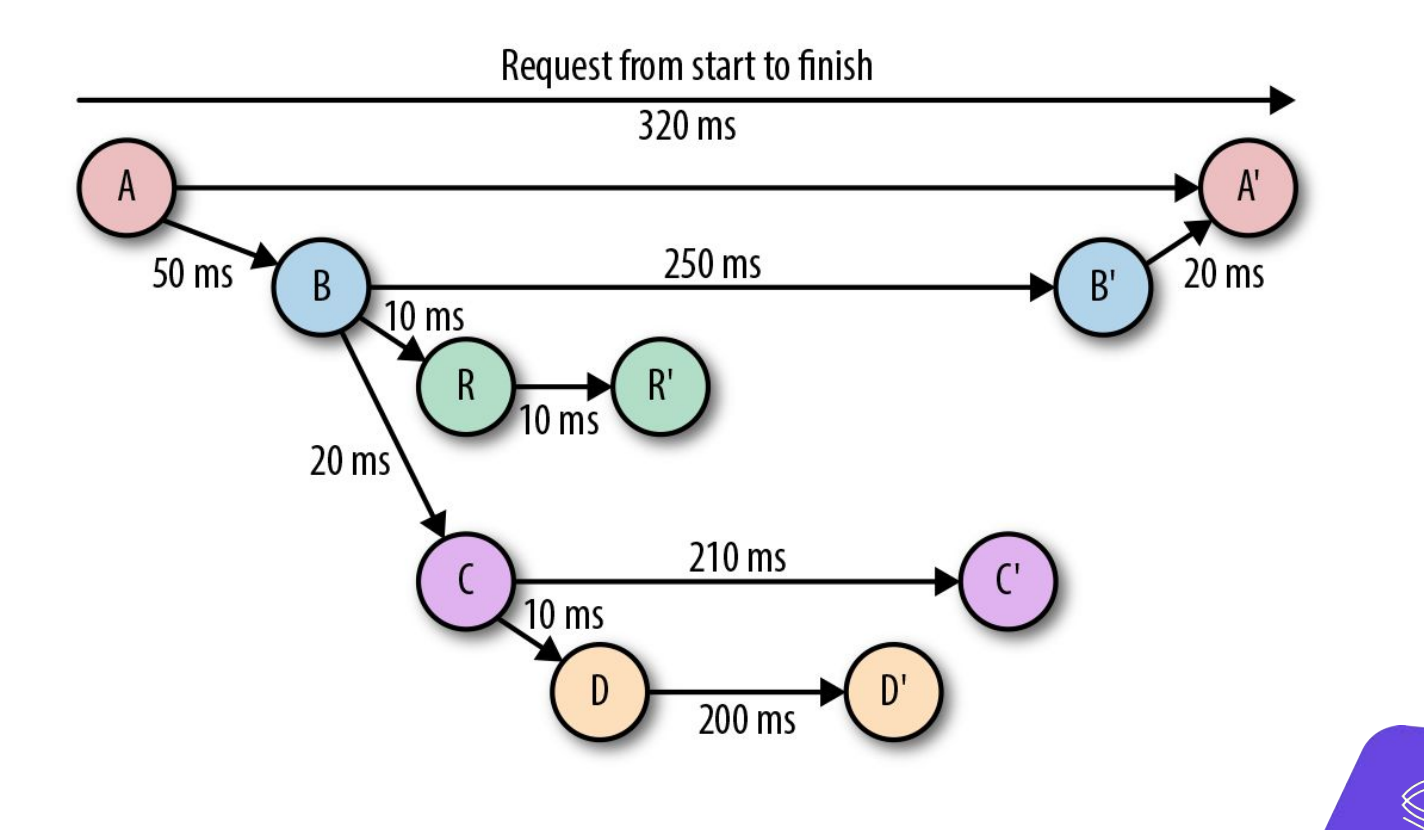

## What is **Open Telemetry**?

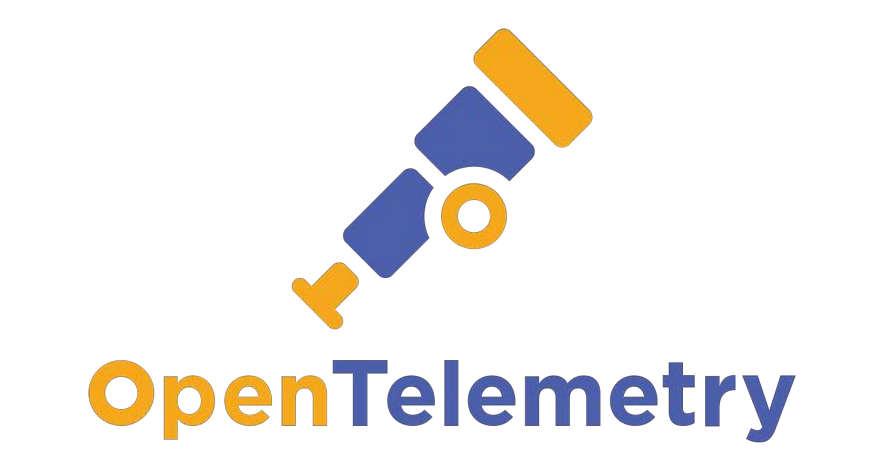

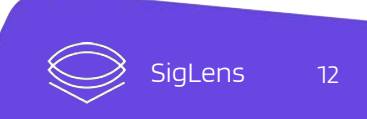

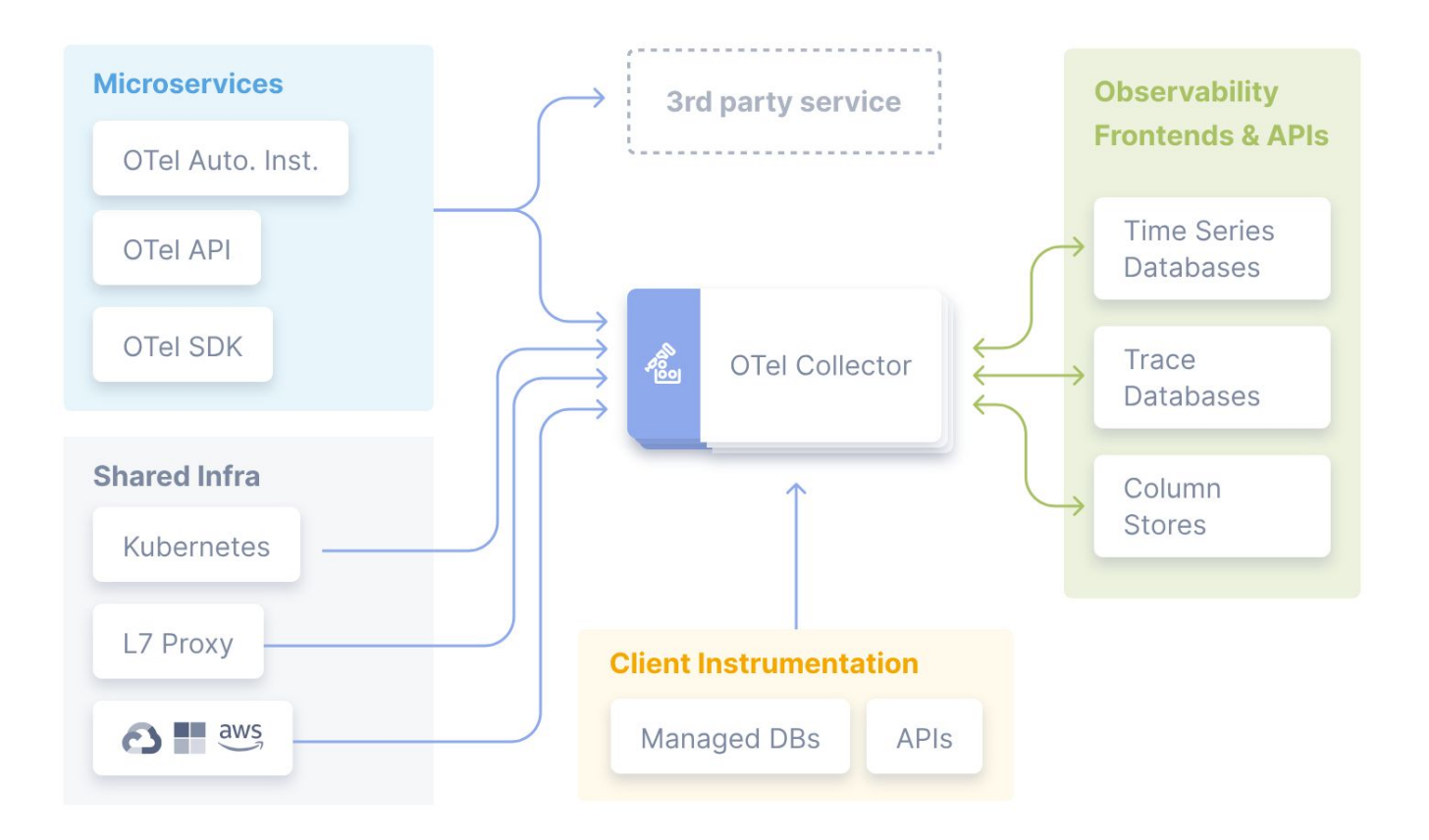

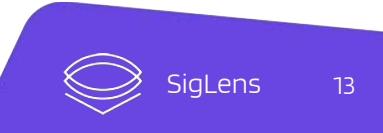

# How does it work?

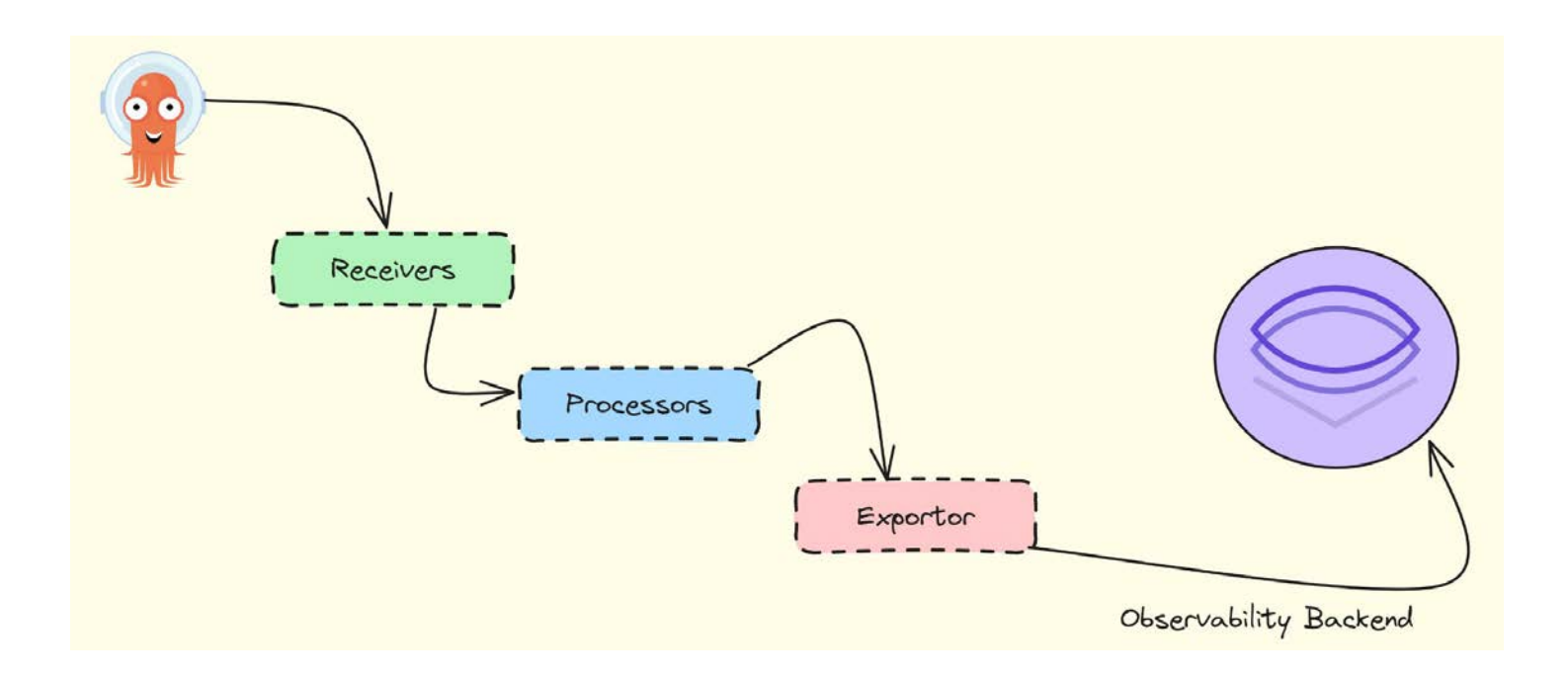

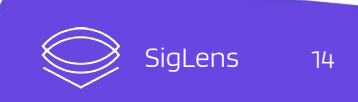

## How to get started?

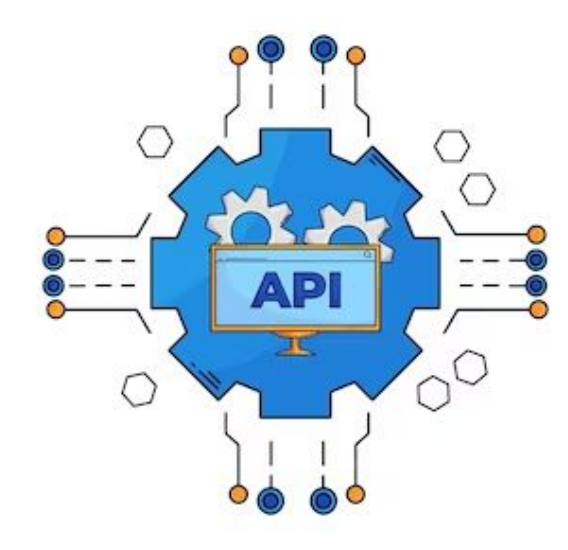

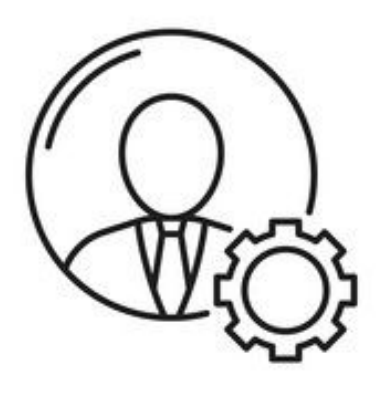

**ADMINISTRATOR** 

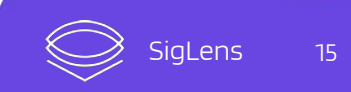

# 2 ways to install

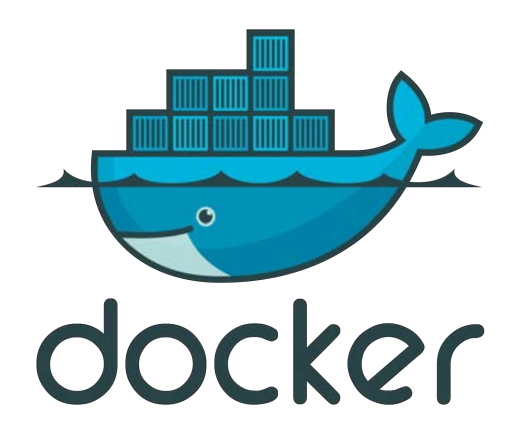

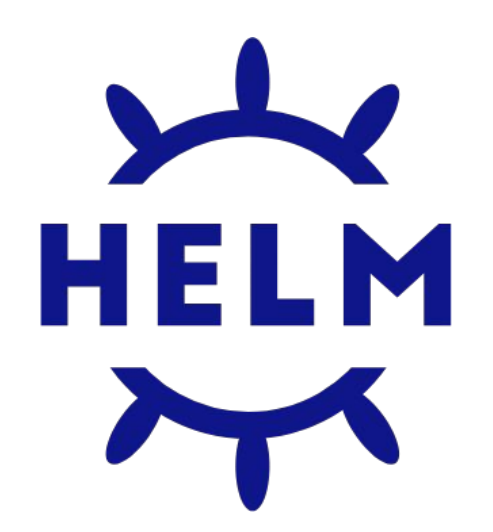

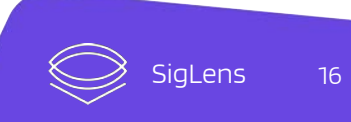

receivers:  $ot1p$ : protocols:  $grpc:$ endpoint: 0.0.0.0:4317 http: endpoint: 0.0.0.0:4318 processors: batch: exporters:  $ot1p$ : endpoint: otelcol:4317 extensions: health\_check: pprof: zpages: service: extensions: [health\_check, pprof, zpages] pipelines: traces: receivers: [otlp] processors: [batch] exporters: [otlp] metrics: receivers: [otlp] processors: [batch] exporters: [otlp] logs: receivers: [otlp] processors: [batch] exporters: [otlp]

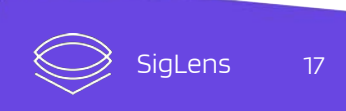

# Thanks for attending

Try SigLens as the O11Y Backend

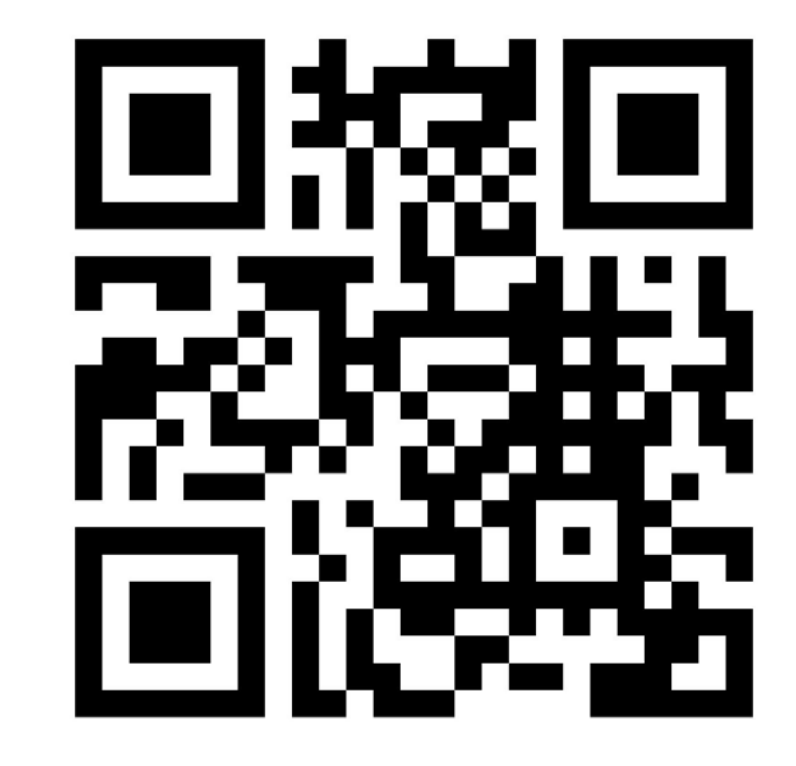

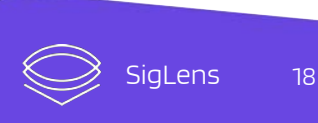